## **Nelze naprogramovat nový ovladač ?**

Zde přinášíme pár rad. Vyzkoušejte níže uvedené kroky, abychom vyloučili nejčastější příčiny neúspěchu:

1) Ovladač, z kterého kopírujete kód musí pracovat na stejné frekvenci (identifikaci lze provést dle barvy tlačítek a barvy svítící diody) – nevíte-li si rady zašlete nám jeho fotografii na email **svoboda@vovservis.cz**, rádi Vám s identifikací pomůžeme

2) Zkuste nový ovladač při učení přikládat pod různými úhly k ovladači, od kterého přenášíte kód, ale aby byly stále v těsné blízkosti - názorněji viz níže na obrázku

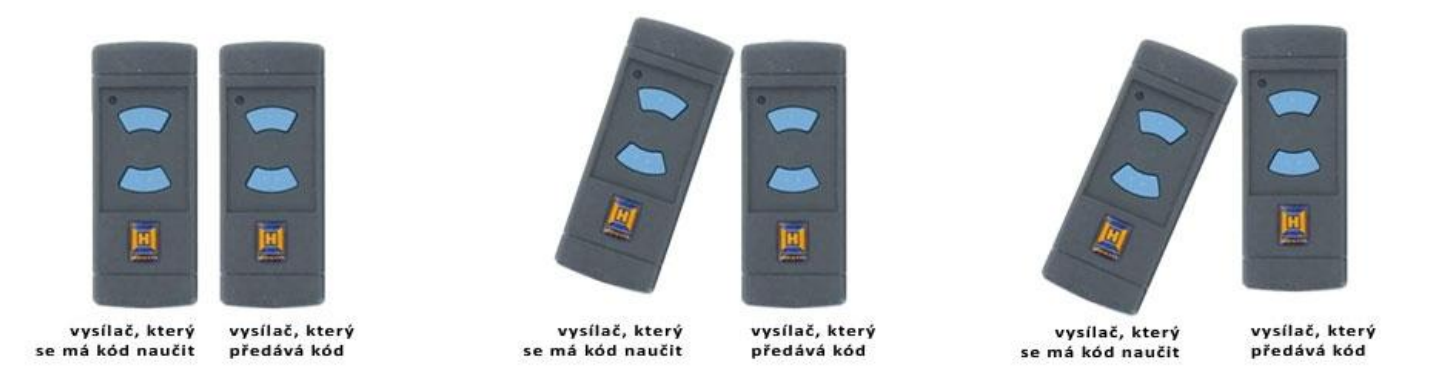

3) Ověřte, zda ovladač, od kterého si přejete kód zkopírovat, není chráněn proti přenášení kódu (někdy bývá u bytových domů a větších organizací)

4) Zkontrolujte baterii ovladače, od kterého přenášíte kód. Je-li slabá, kód se nemusí podařit přenést (kontrolka na původním ovladači svítí slaběji než dříve a také se zkrátil dosah ovladače)

5) Po celou dobu přenášení kódu je nutné držet tlačítka a nepouštět, dokud není celý proces dokončen

6) Zkontrolujte pozice ovladačů – ovladač, od kterého kód přenášíte je vpravo, nový ovladač vlevo.

7) Pokud by se stále kód nedařilo přenést, zkuste kód přenést z jiného ovladače (závada tedy nemusí být v novém ovladači)

Pokud by se problém nepodařilo odstranit, kontaktujte nás na telefonních číslech **777 291 935** a **602 381 817** nebo na emailu: **[svoboda@vovservis.cz.](mailto:svoboda@vovservis.cz)** Po dohodě Vám, rádi nový ovladač naprogramujeme.